# HP Service Health Reporter 9.00

Handbook of Reports

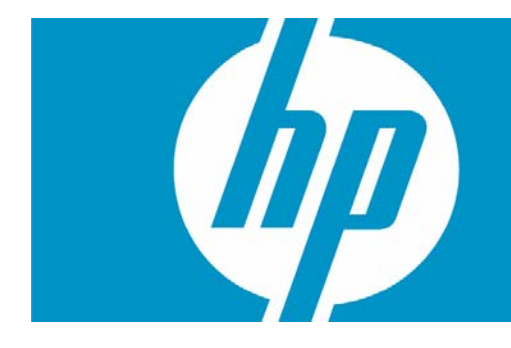

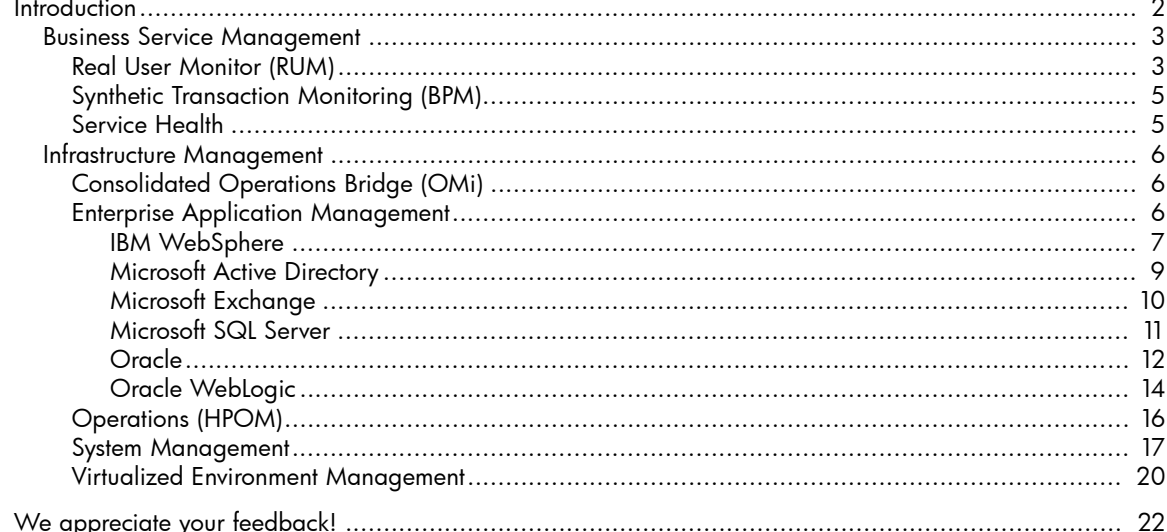

# <span id="page-1-0"></span>Introduction

This document provides an overview of all the reports available in the HP SH Reporter, which are divided into two broad categories:

- Business Service Management
- Infrastructure Management

The following graphic shows you the list of folders under both these categories:

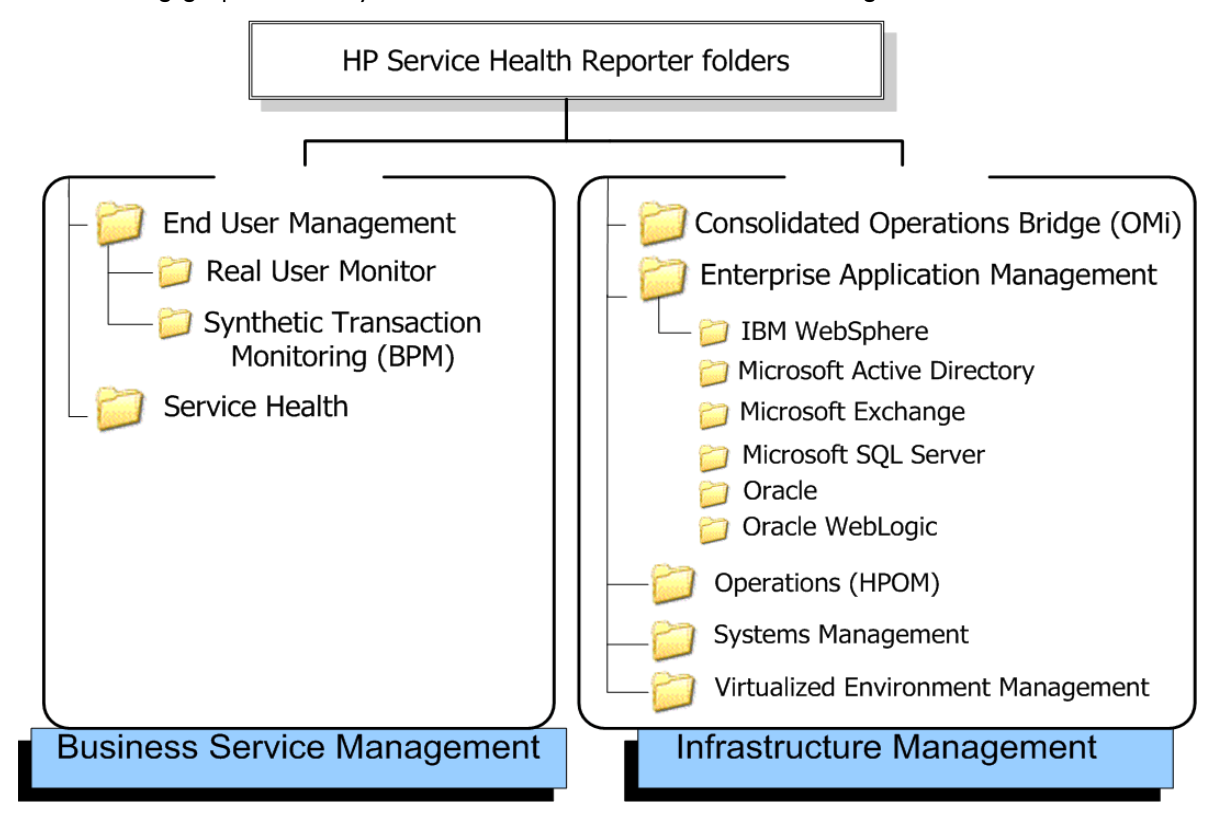

# <span id="page-2-0"></span>Business Service Management

The Business Service Management category contains reports on end-user monitoring, both real time and simulated.

## <span id="page-2-1"></span>Real User Monitor (RUM)

The RUM reports use the historical data collected from the Profile database and provide both end-user and system-initiated network traffic data between client machines and servers. The reports also display data about the end-user groups and server sessions, the performance of the business applications accessed by the end-user groups, and the errors encountered over a period of time. Table 1. RUM Reports

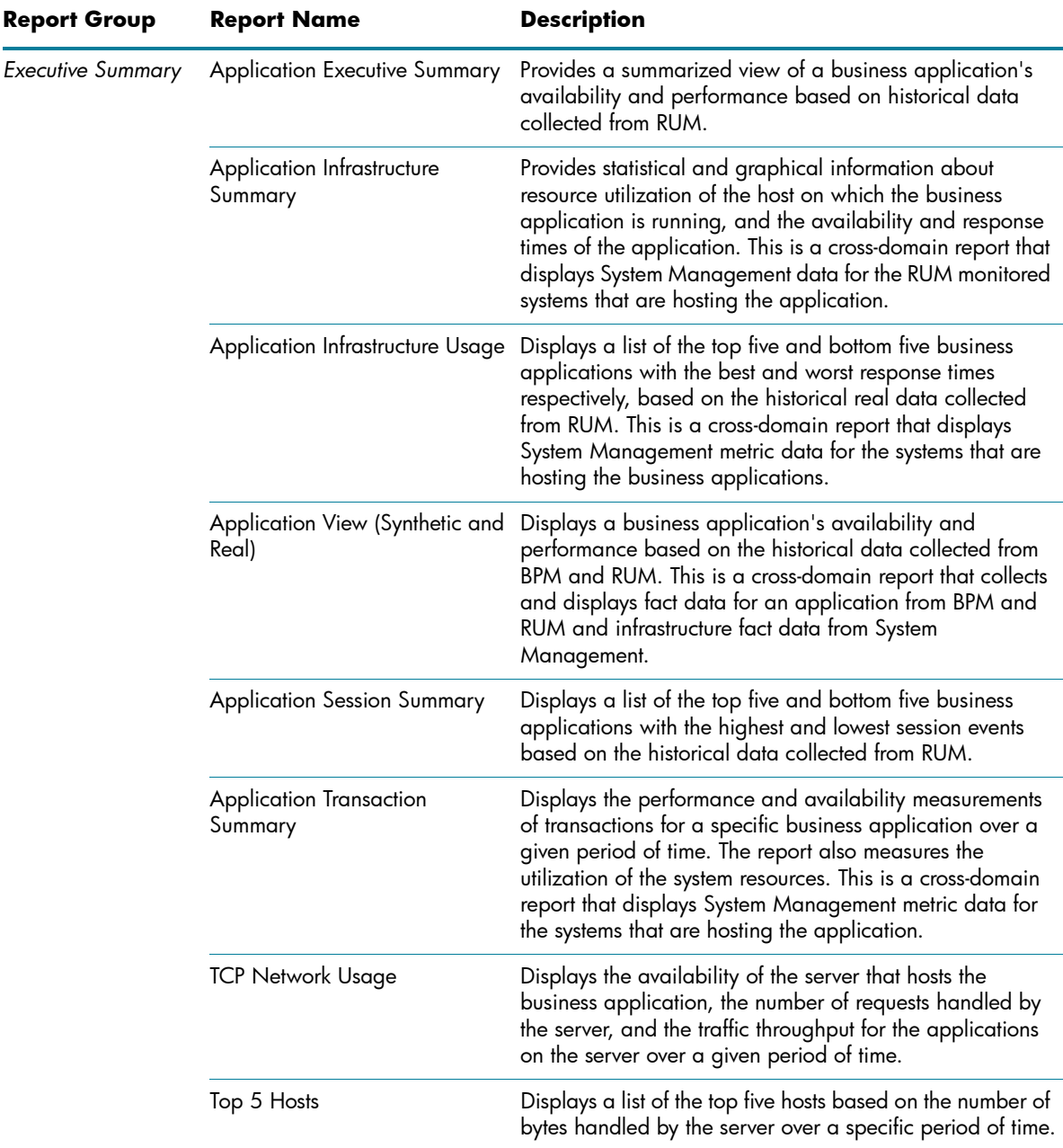

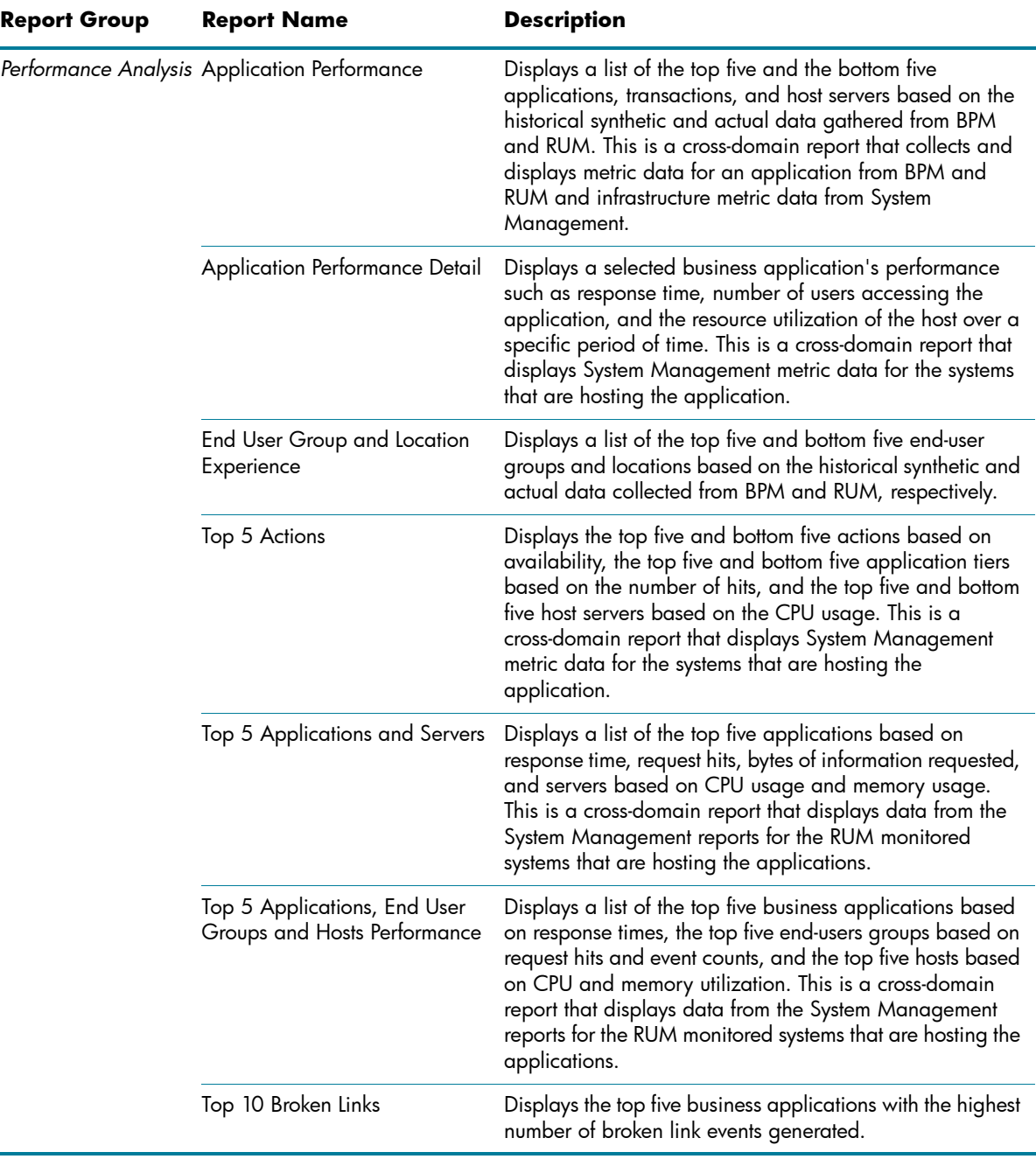

# <span id="page-4-0"></span>Synthetic Transaction Monitoring (BPM)

The BPM reports show you summarized as well as detailed information about the performance, availability, and status of BPM transactions.

Table 2. BPM Reports

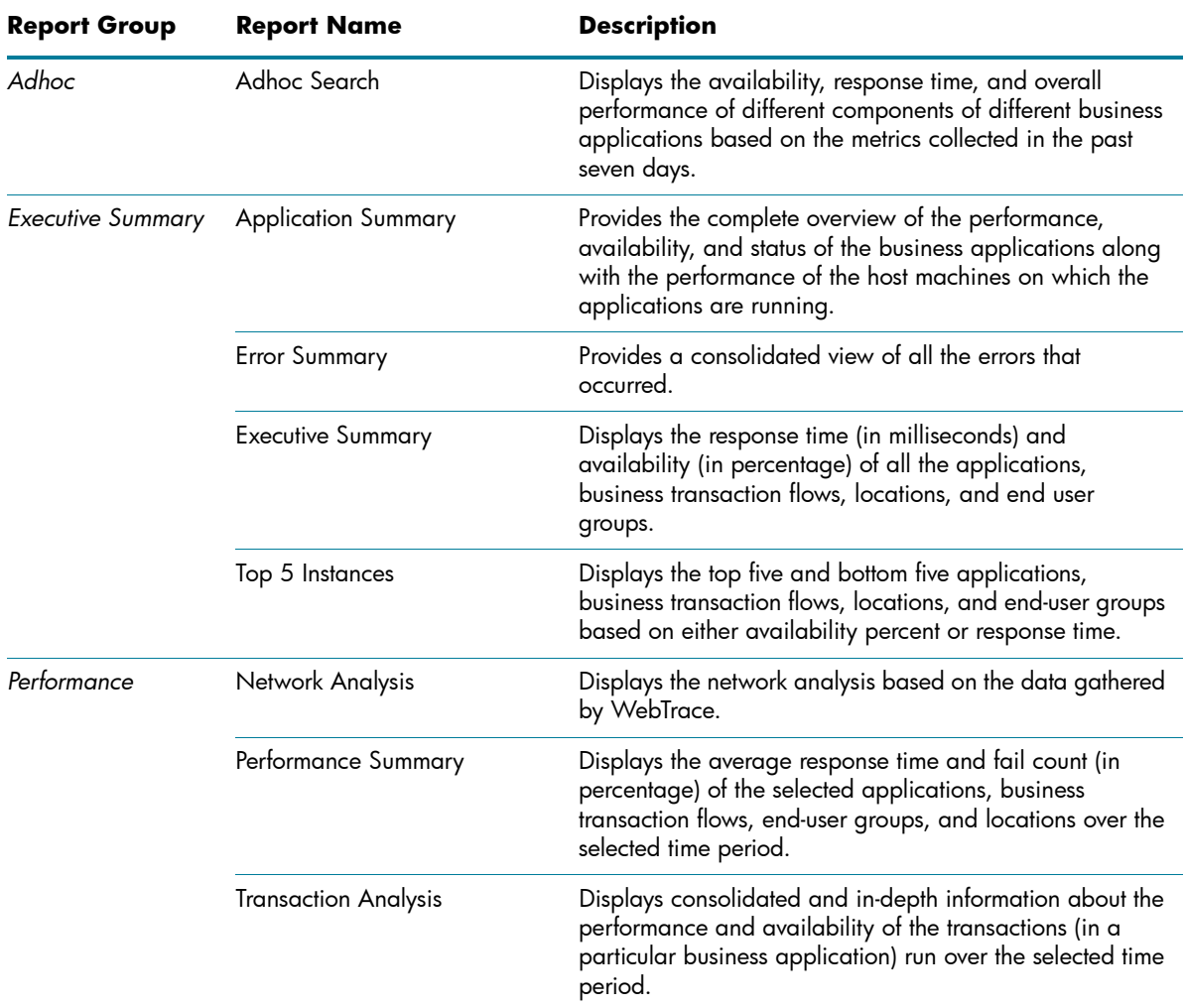

# <span id="page-4-1"></span>Service Health

The Service Health reports provides an overview of the overall health of your business service and the summary of the key process indicators for each of the configuration items.

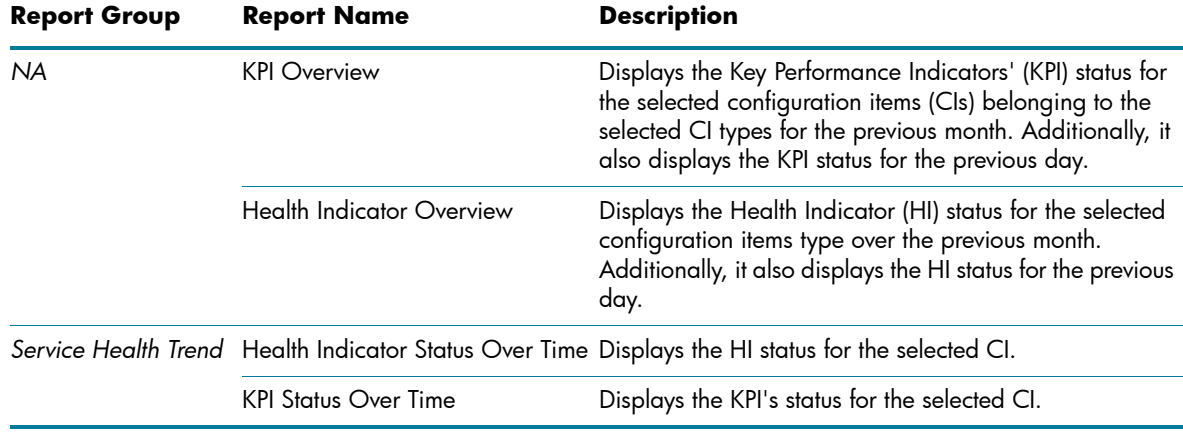

Table 3. Service Health reports

# <span id="page-5-0"></span>Infrastructure Management

The Infrastructure Management Category contains information about the IT infrastructure underlying your business services.

## <span id="page-5-1"></span>Consolidated Operations Bridge (OMi)

The OMi reports provides information about the events generated by HPOM.

Table 4. OMi Reports

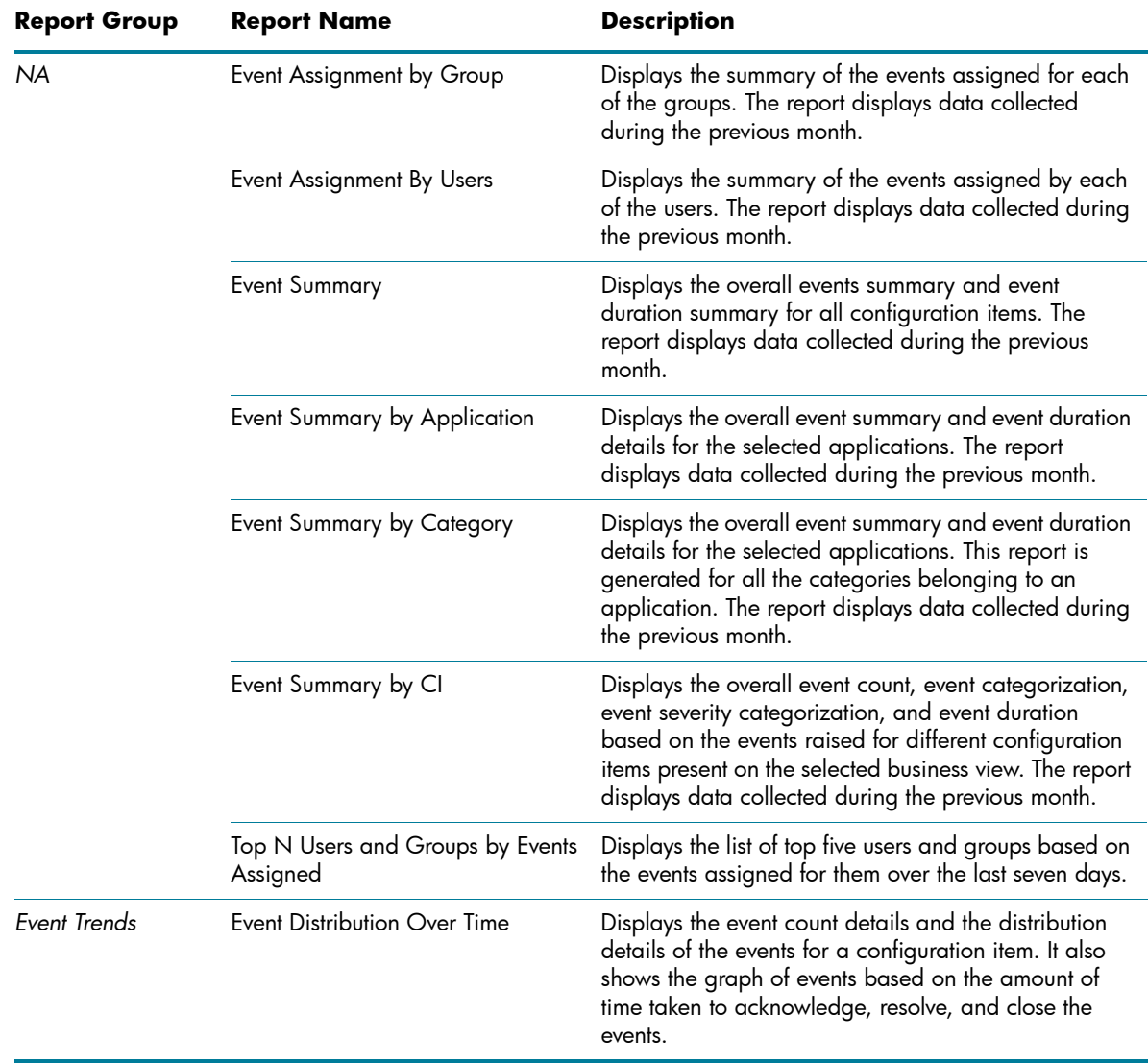

#### <span id="page-5-2"></span>Enterprise Application Management

This group contains reports on the various IT infrastructure components.

# <span id="page-6-0"></span>**IBM WebSphere**

The IBM WebSphere reports display the availability, utilization, and performance information about the IBM WebSphere servers available in your business service.

Table 5. IBM WebSphere Reports

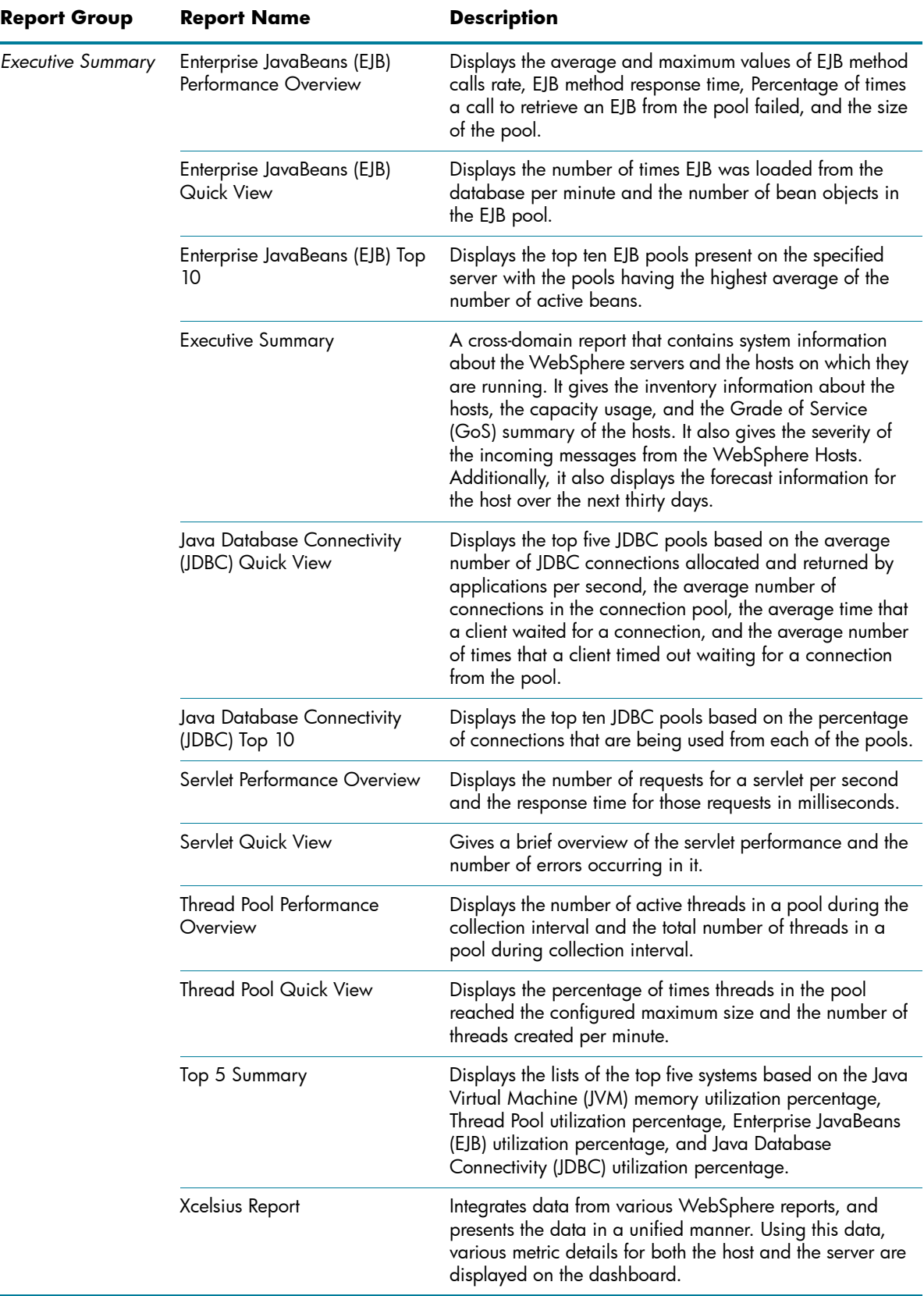

Table 5. IBM WebSphere Reports

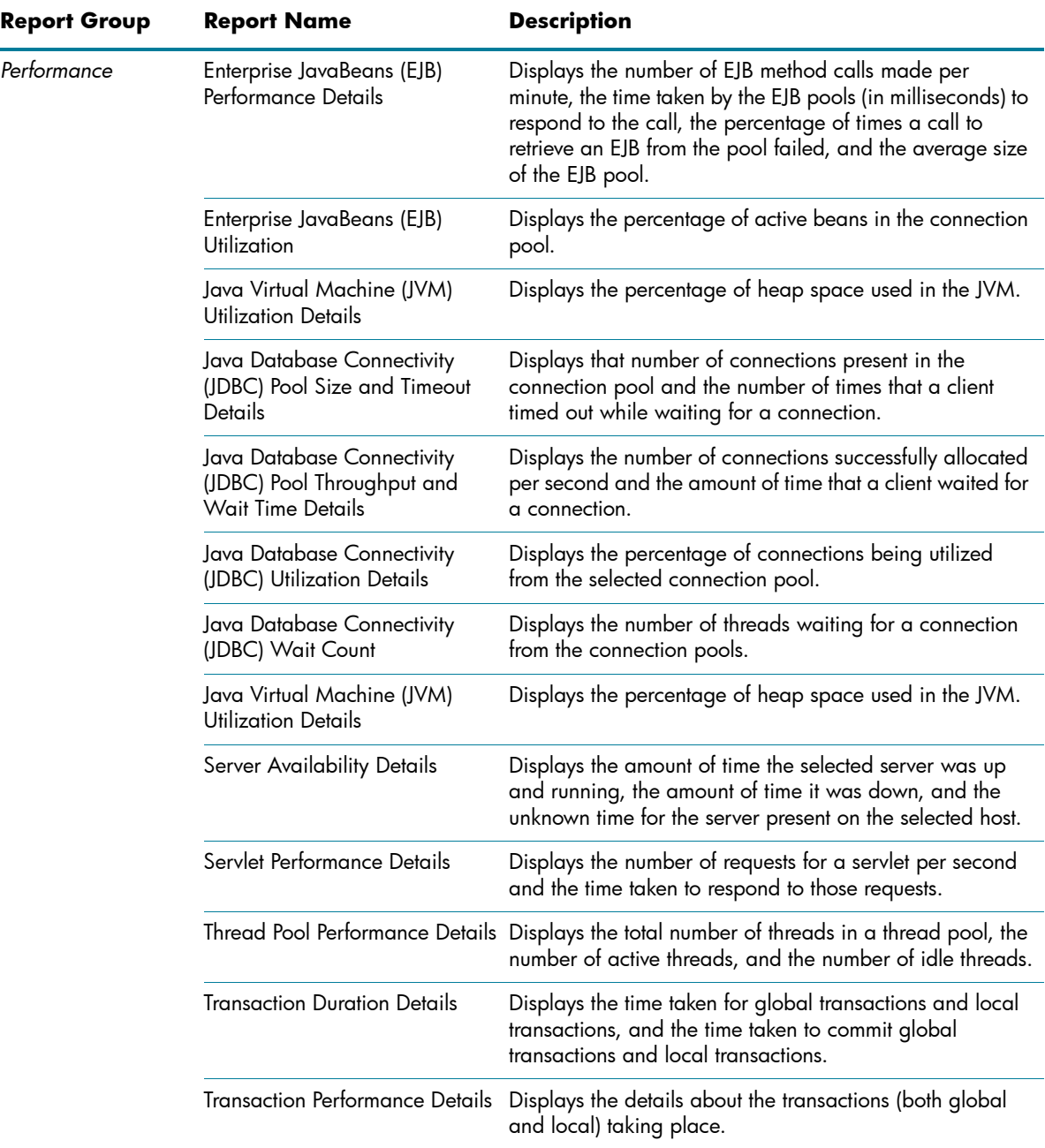

#### <span id="page-8-0"></span>**Microsoft Active Directory**

The Microsoft Active Directory reports provide information about the data consistency across all Domain Controllers (DC), Global Catalog (GC) replication time and replication status, Flexible Single Master Operation (FSMO) role transfer status for each role master, and CPU, memory, Directory Information Tree (DIT) disk, and log file disk utilization details for all DCs.

Table 6. Microsoft Active Directory Reports

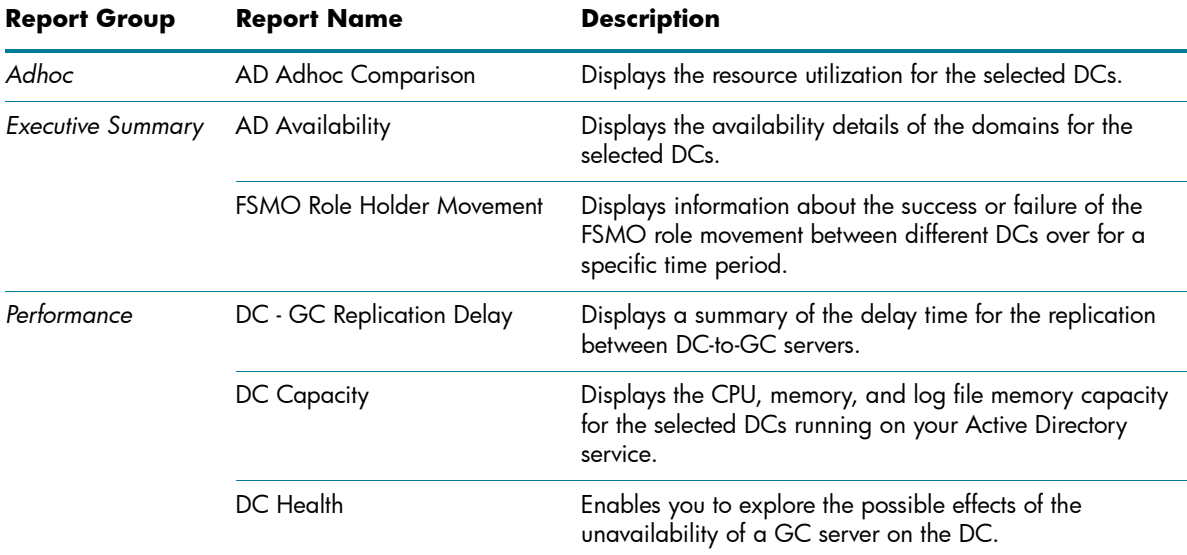

#### <span id="page-9-0"></span>**Microsoft Exchange**

The Microsoft Exchange reports provide the performance and size details about the Edge Transport server, the Hub Transport server, the mailboxes, the public folders, the Active Directory sites on which the Edge Transport and Hub Transport servers are running, and the Exchange Site servers.

Table 7. Microsoft Exchange Reports

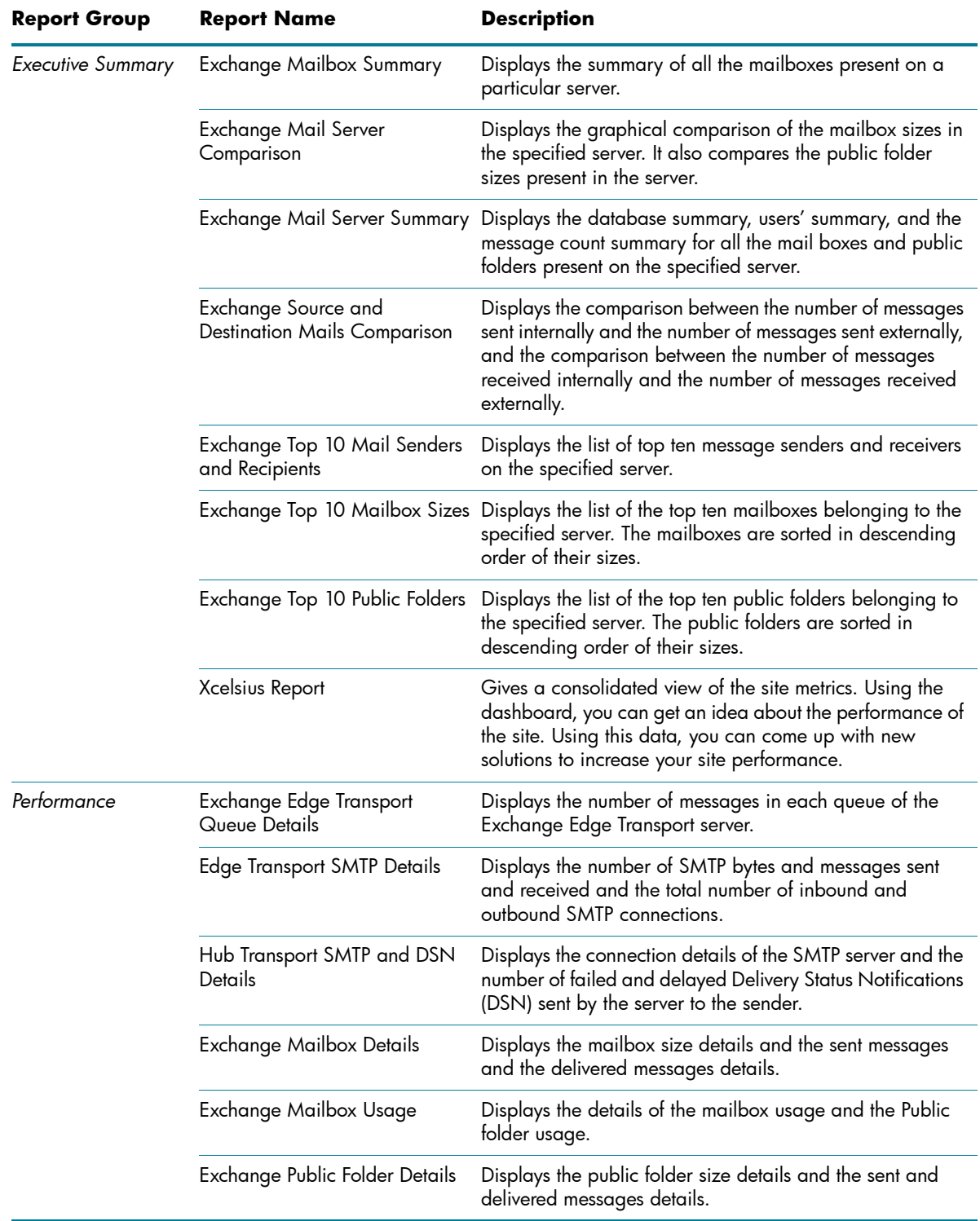

#### <span id="page-10-0"></span>**Microsoft SQL Server**

The Microsoft SQL Server reports display performance, health, and resource requirement information for the SQL Server databases available in your environment and the instances running on these database servers.

Table 8. Microsoft SQL Server Reports

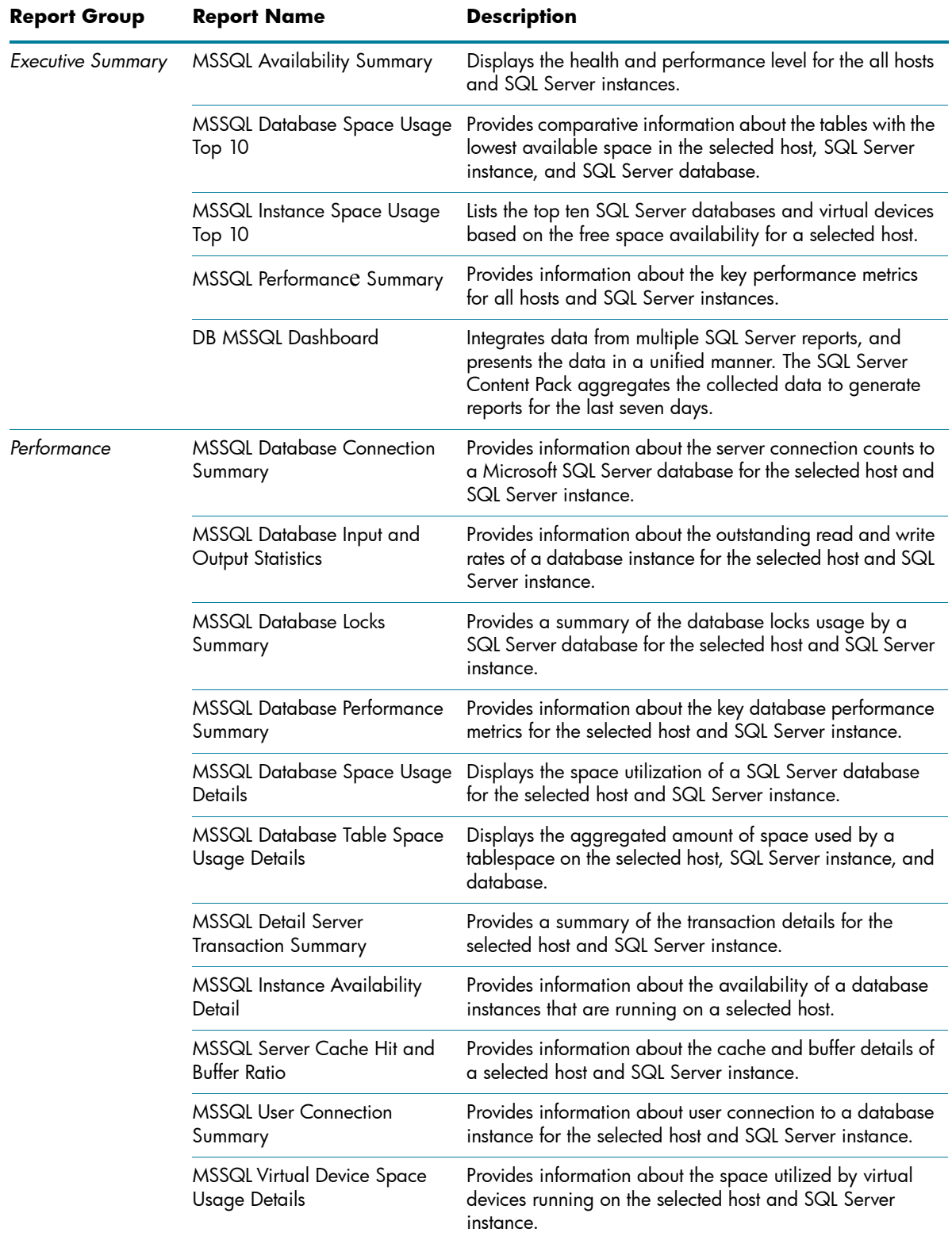

# <span id="page-11-0"></span>**Oracle**

The Oracle Database reports display performance, health, and resource requirement information for the Oracle database servers that are available in your IT environment and the instances running on these database servers.

Table 9. Oracle Reports

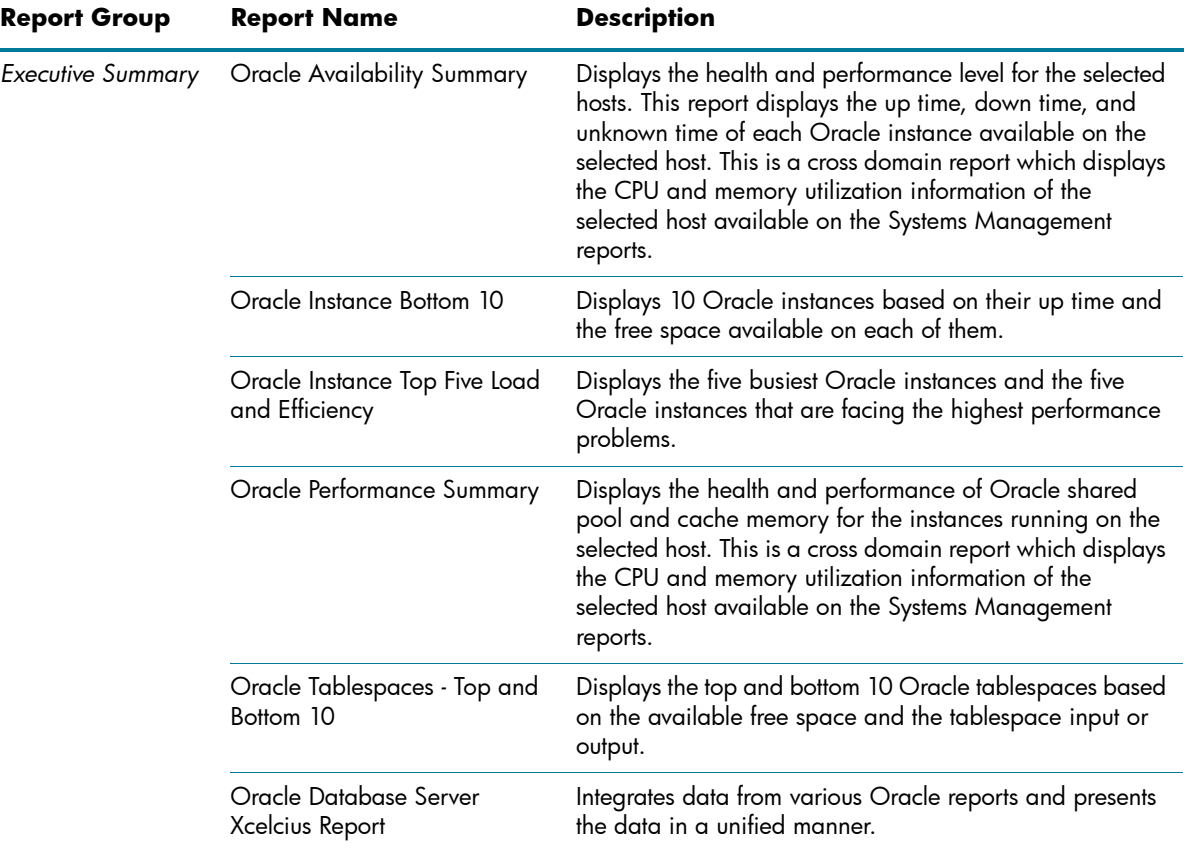

## Table 9. Oracle Reports

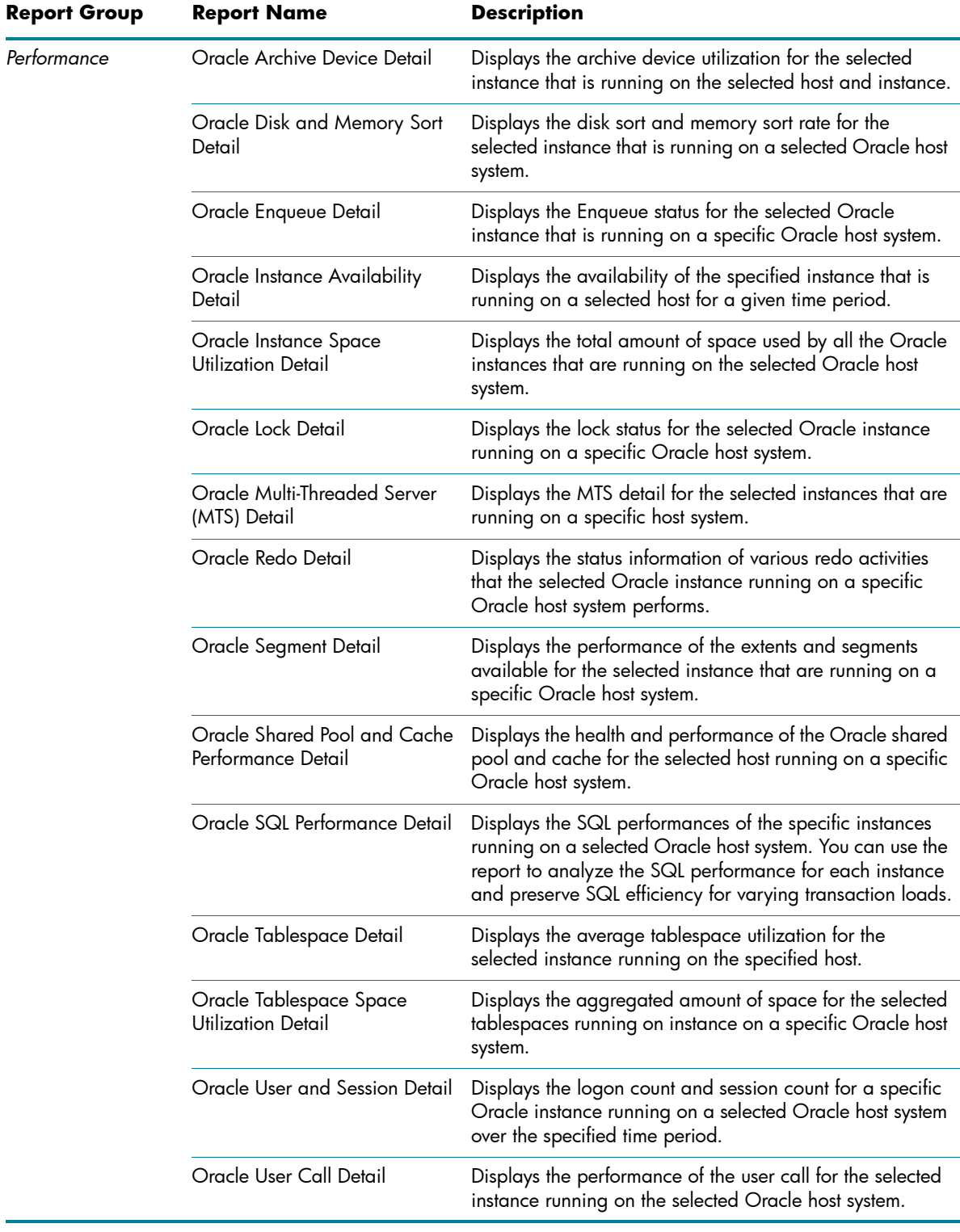

# <span id="page-13-0"></span>**Oracle WebLogic**

The Oracle WebLogic reports provide information on the processes, health, and availability of the Oracle WebLogic servers underlying your business service.

Table 10.Oracle WebLogic Reports

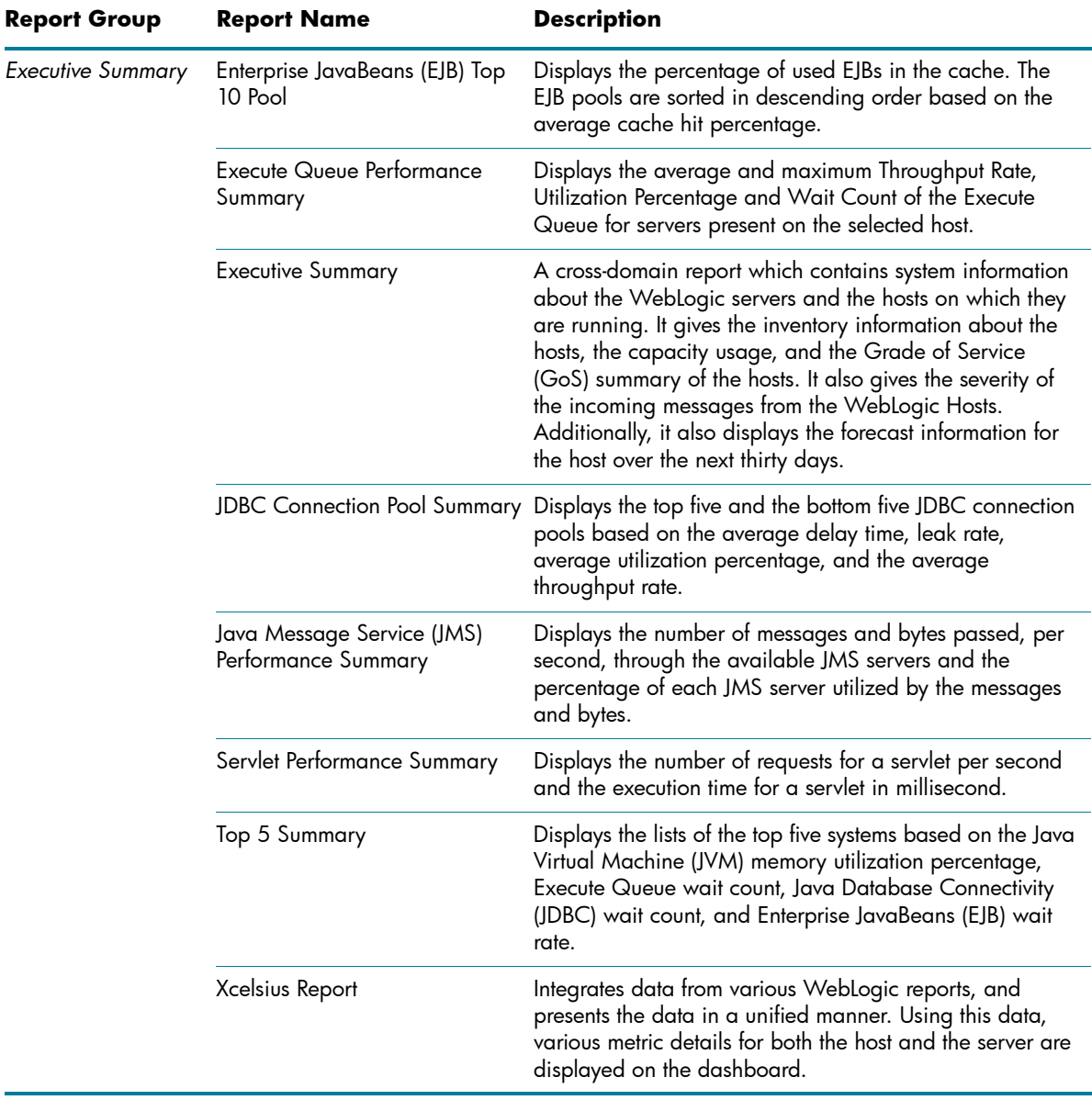

Table 10.Oracle WebLogic Reports

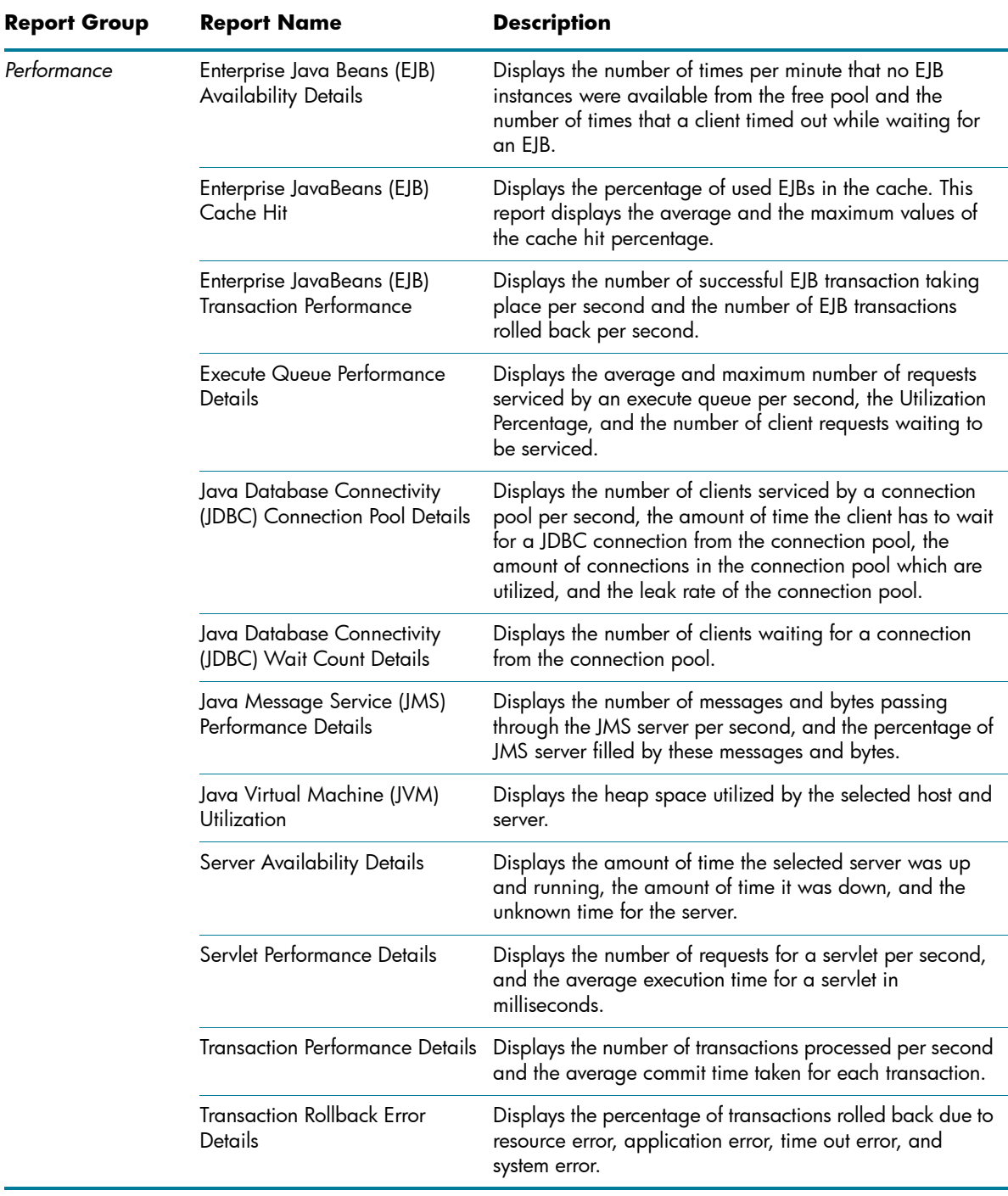

# <span id="page-15-0"></span>Operations (HPOM)

The HPOM reports provides you with detailed information about the messages sent to the management console of a particular management server. They help you in analyzing the message trends in based on their severity and resolution time so that you can proactively resolve the underlying bottlenecks before they impact the performance of your business service.)

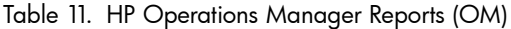

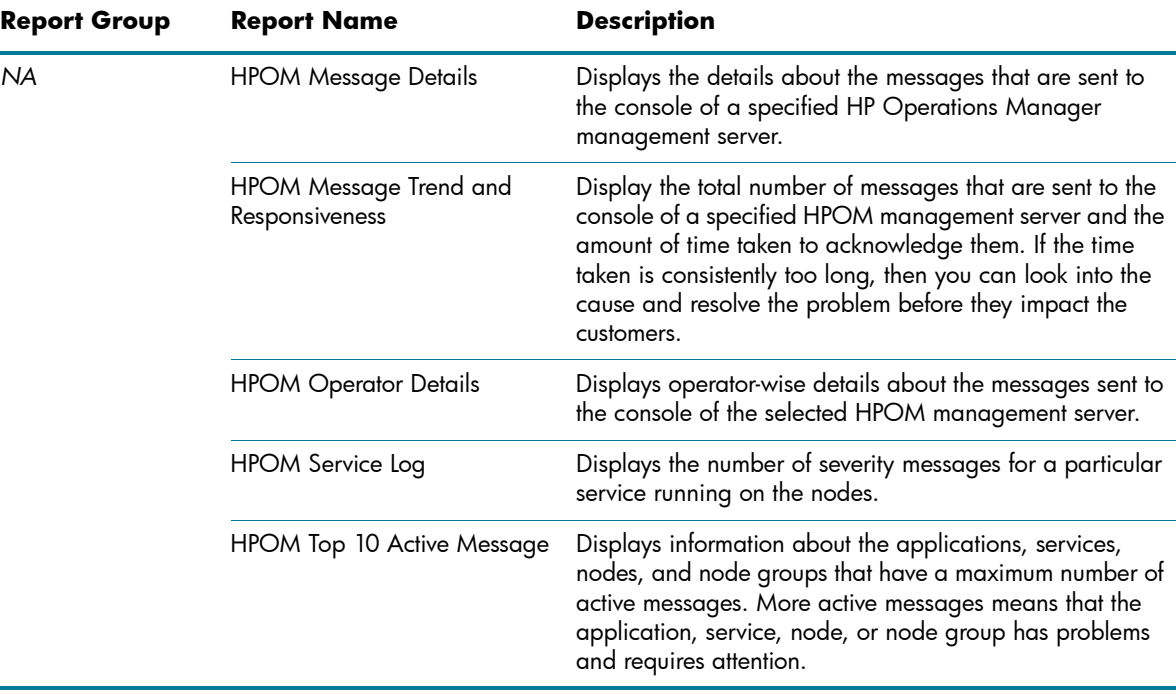

## <span id="page-16-0"></span>System Management

The System Management reports help you anticipate resource problems in your IT environment before they become serious. The reports display historical information about the performance and availability of key system resources. From higher level executive reports, you can navigate to detailed reports to analyze the root cause of problems in the long-term.

Table 12. System Management Reports

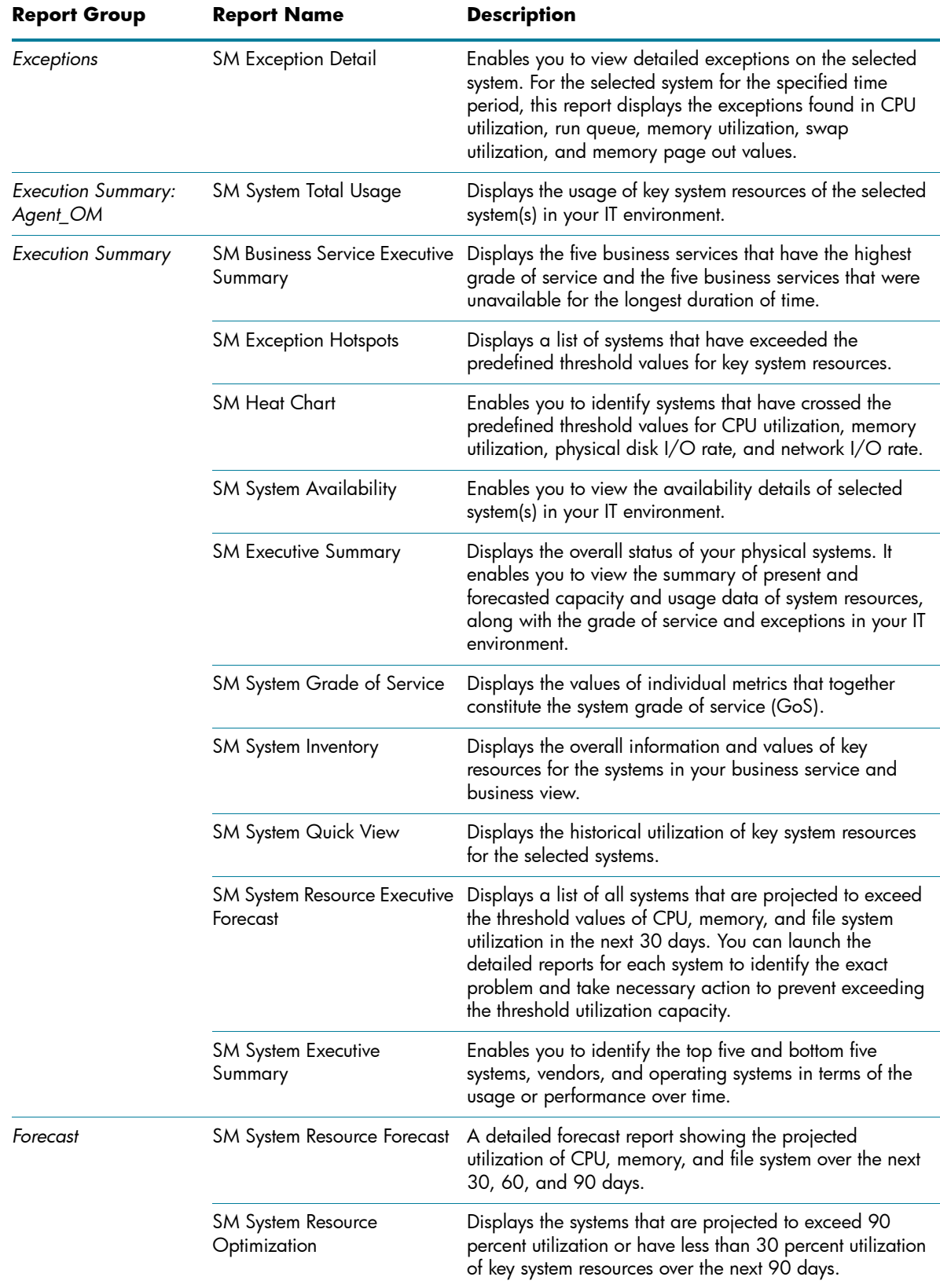

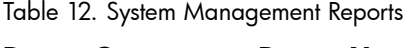

L.

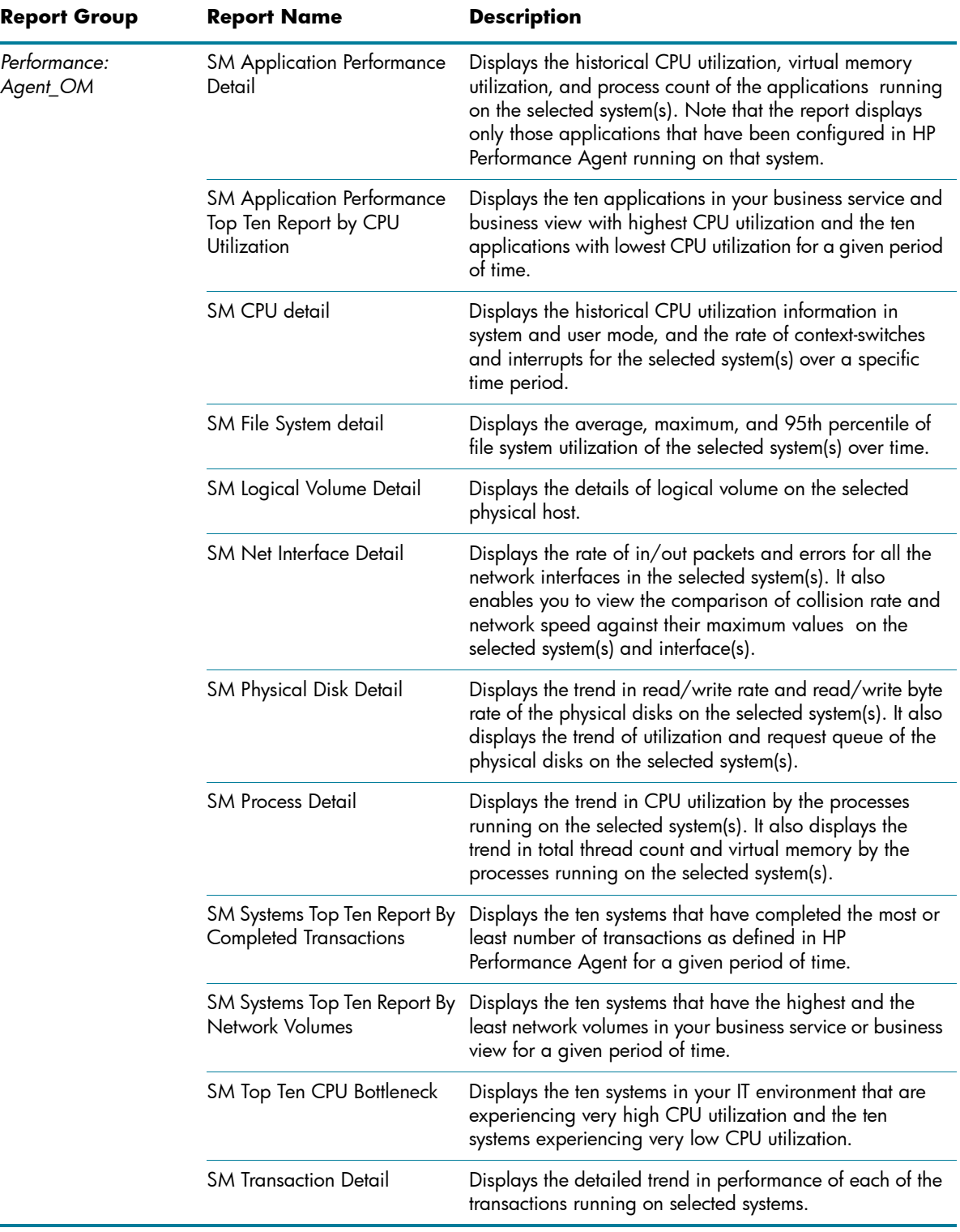

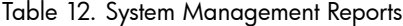

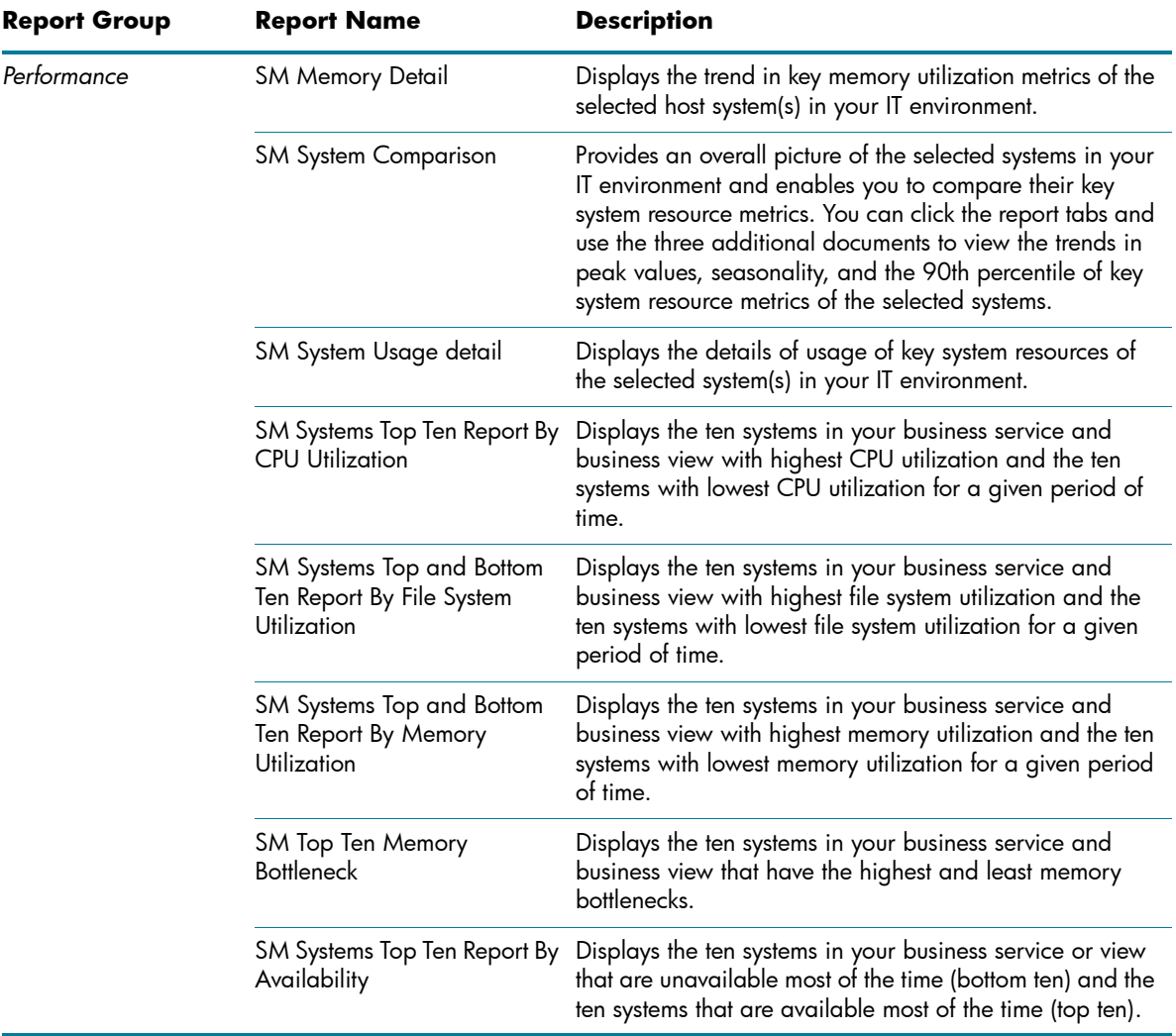

# <span id="page-19-0"></span>Virtualized Environment Management

The Virtualized Environment Management reports display the performance data about the virtual machines installed in your IT environment.

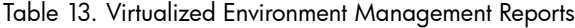

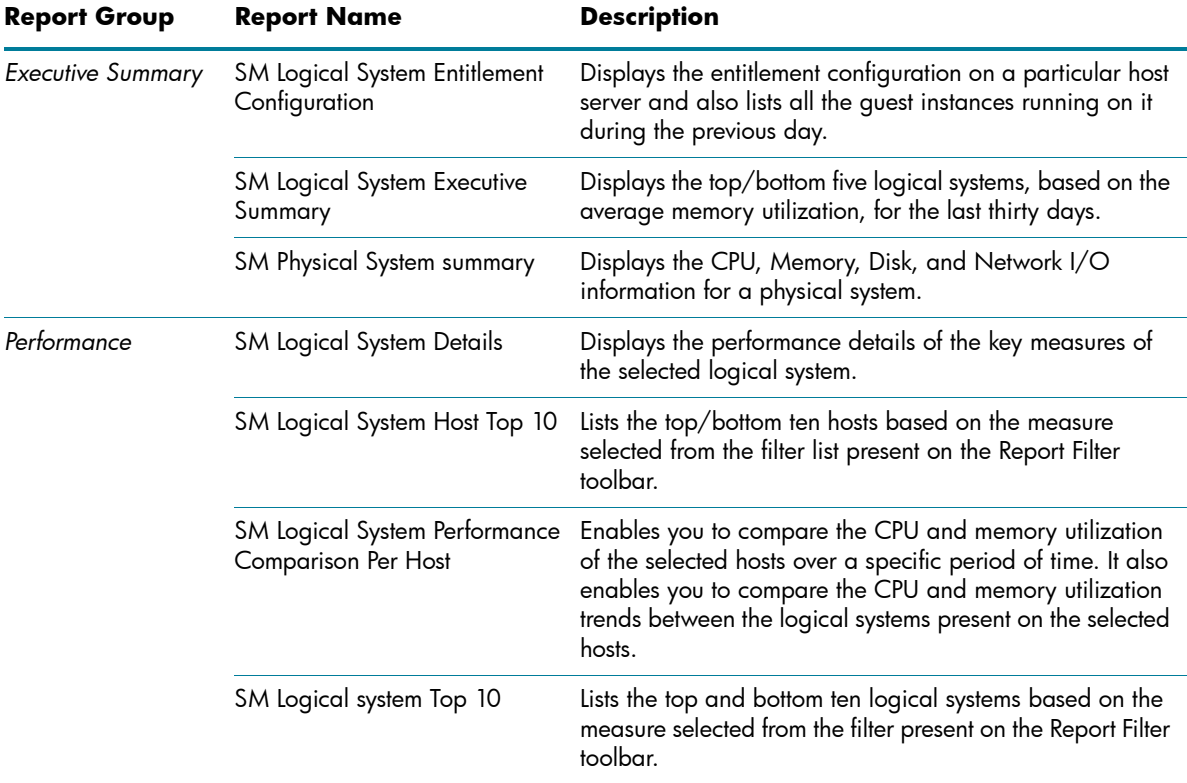

Table 13. Virtualized Environment Management Reports

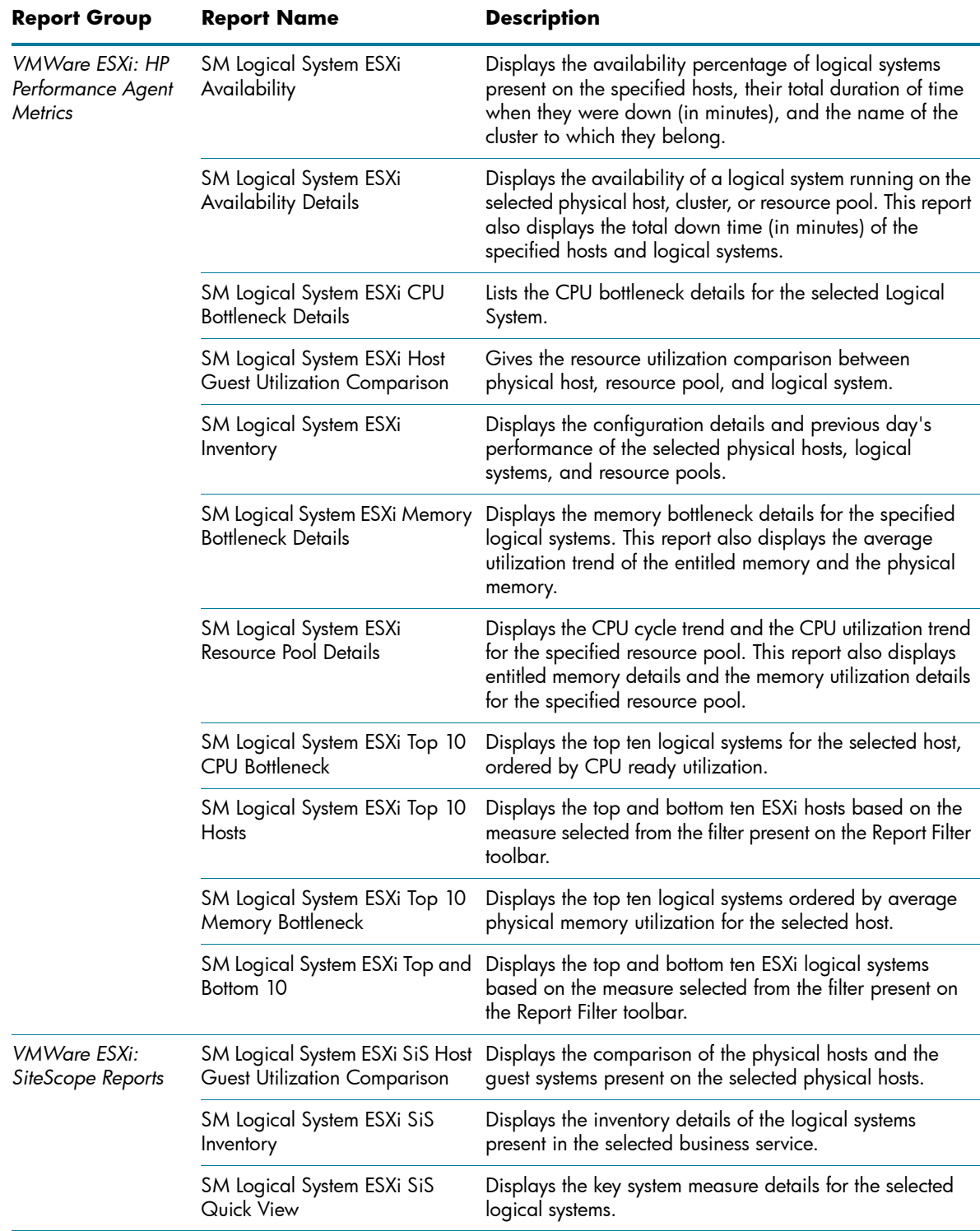

# <span id="page-21-0"></span>We appreciate your feedback!

If an email client is configured on this system, click

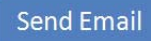

If no email client is available, copy the following inf[ormation to a new m](mailto:docfeedback@hp.com ?
Subject=Feedback on HP Service Health Reporter 9.00 Handbook of Reports
&body=Please enter your comments here:)essage in a web mail client and send the message to **docfeedback@hp.com**.

I

**Product name and version**: HP Service Health Reporter 9.00

**Document title**: Handbook of Reports

**Feedback**:

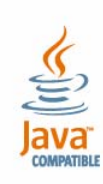

© Copyright 2010 Hewlett-Packard Development Company, L.P. The information contained herein is subject to change without notice. The only warranties for HP products and services are set forth in the express warranty statements accompanying such products and services. Nothing herein should be construed as constituting an additional warranty. HP shall not be liable for technical or editorial errors or omissions contained herein.

Adobe® is a trademark of Adobe Systems Incorporated.

Microsoft® and Windows® are U.S. registered trademarks of Microsoft Corporation.

UNIX® is a registered trademark of The Open Group.

Java is a registered trademark of Oracle and/or its affiliates.

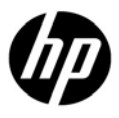